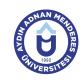

## AYDIN ADNAN MENDERES UNIVERSITY COURSE INFORMATION FORM

| Course Title                                     |           | Package Prog                                                                                                    | grams - II  |             |               |                                  |                   |            |   |
|--------------------------------------------------|-----------|----------------------------------------------------------------------------------------------------|-------------|-------------|---------------|----------------------------------|-------------------|------------|---|
| Course Code                                      |           | MVU208                                                                                                    |             | Couse Level |               | Short Cycle (Associate's Degree) |                   |            |   |
| ECTS Credit                                      | 5         | Workload                                                                                                    | 125 (Hours) | Theory      | 3             | Practice                         | 1                 | Laboratory | 0 |
| Objectives of the                                | ne Course | This Section Student; to be able to record and present the records of all kinds of financial transactions in computer environment and to present them to information users by using accounting package programs used in preliminary accounting and general accounting |             |             |               |                                  |                   |            |   |
| Course Content                                   |           | Establishment of accounting package programs and recording of all kinds of financial transactions in these programs.                                                                                                    |             |             |               |                                  |                   |            |   |
| Work Placement                                   |           | N/A                                                                                                    |             |             |               |                                  |                   |            |   |
| Planned Learning Activities and Teaching Methods |           |                                                                                                    | Explanatio  | n (Presenta | tion), Demons | tration, Case                    | Study, Individual | Study      |   |
| Name of Lecturer(s)                              |           | Ins. Emrah BA                                                                                                    | \Ş          |             |               |                                  |                   |            |   |

| Assessment Methods and Criteria |          |                |  |  |
|---------------------------------|----------|----------------|--|--|
| Method                          | Quantity | Percentage (%) |  |  |
| Midterm Examination             | 1        | 40             |  |  |
| Final Examination               | 1        | 70             |  |  |

## **Recommended or Required Reading**

1 Course book, auxiliary book, lecture notes and other sources

| Week | Weekly Detailed Course Contents |                       |  |  |  |
|------|---------------------------------|-----------------------|--|--|--|
| 1    | Theoretical                     | Build a program       |  |  |  |
| 2    | Theoretical                     | Accounting Operations |  |  |  |
| 3    | Theoretical                     | Stock Follow          |  |  |  |
| 4    | Theoretical                     | Stock Follow          |  |  |  |
| 5    | Theoretical                     | Current Track         |  |  |  |
| 6    | Theoretical                     | Current Track         |  |  |  |
| 7    | Theoretical                     | Case Safe             |  |  |  |
| 8    | Theoretical                     | Bank Follow           |  |  |  |
| 9    | Intermediate Exam               | Midterm               |  |  |  |
| 10   | Theoretical                     | Czech Senet Takibi    |  |  |  |
| 11   | Theoretical                     | Business Book         |  |  |  |
| 12   | Theoretical                     | Business Book         |  |  |  |
| 13   | Theoretical                     | Staff Attendant       |  |  |  |
| 14   | Theoretical                     | Backup                |  |  |  |
| 15   | Theoretical                     | Staff Attendant       |  |  |  |
| 16   | Final Exam                      | Final Examination     |  |  |  |

| Quantity | Preparation     | Duration                           | T-4-1 \\\/ -                     |  |
|----------|-----------------|------------------------------------|----------------------------------|--|
| 4.4      |                 | 2 3. 30011                         | Total Workload                   |  |
| 14       | 0               | 3                                  | 42                               |  |
| 14       | 0               | 1                                  | 14                               |  |
| 10       | 0               | 3                                  | 30                               |  |
| 27       | 0               | 1                                  | 27                               |  |
| 1        | 5               | 1                                  | 6                                |  |
| 1        | 5               | 1                                  | 6                                |  |
|          | T               | otal Workload (Hours)              | 125                              |  |
|          | [Total Workload | (Hours) / 25*] = <b>ECTS</b>       | 5                                |  |
|          |                 |                                    |                                  |  |
|          | 14<br>10        | 14 0<br>10 0<br>27 0<br>1 5<br>1 5 | 14 0 1   10 0 3   27 0 1   1 5 1 |  |

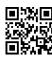

| Learn | ing Outcomes                |  |
|-------|-----------------------------|--|
| 1     | Setting Up a Program        |  |
| 2     | Accounting Transactions     |  |
| 3     | Inventory Taking            |  |
| 4     | Can Make Current Attendance |  |
| 5     | Making Checks and Bills     |  |
| 6     | Bank Follow-up              |  |
| 7     | Doing Chassis Attachment    |  |
| 8     | Making Business Book        |  |
| 9     | Employee Follow-up          |  |
| 10    | Backup                      |  |

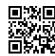